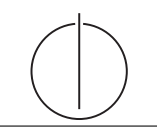

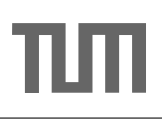

# Übung zur Vorlesung *Grundlagen: Datenbanken* im WS18/19

Moritz Sichert, Lukas Vogel ([gdb@in.tum.de](mailto:gdb@in.tum.de))

<https://db.in.tum.de/teaching/ws1819/grundlagen/>

## Blatt Nr. 08

Tool zum Üben von funktionalen Abhängigkeiten: <https://normalizer.db.in.tum.de/>.

## Hausaufgabe 1

Betrachten Sie ein abstraktes Relationenschema  $\mathcal{R} = \{A, B, C, D, E, F\}$  mit den FDs

- 1.  $A \rightarrow BC$
- 2.  $C \rightarrow DA$
- 3.  $E \rightarrow ABC$
- 4.  $F \rightarrow CD$
- 5.  $CD \rightarrow BEF$
- a) Berechnen Sie die Attributhülle von  $A$ .
- b) Bestimmen Sie alle Kandidatenschlüssel.
- c) Bestimmen Sie zu den gegebenen FDs die kanonische Überdeckung.

## Hausaufgabe 2

Ist die kanonische Überdeckung  $F_c$  einer Menge  $F$  von funktionalen Abhängigkeiten eindeutig? Begründen Sie Ihre Antwort oder finden Sie ein Gegenbeispiel.

#### Hausaufgabe 3

Geben Sie für jede der Normalformen 1NF, 2NF, 3NF, BCNF, 4NF jeweils eine Relation mit FDs an, sodass die Relation in der gewunschten Normalform ist (und in keiner ¨ höheren).

#### Hausaufgabe 4

Gegeben sei die durch folgende SQL-Statements definierte Ausprägung einer Relation.

```
create table kinder_fahrraeder (
 person varchar(100) not null,
 kind name varchar(100) not null.
 kind_alter integer not null,
 fahrrad_typ varchar(100) not null,
 fahrrad_farbe varchar(100) not null
);
insert into kinder_fahrraeder values
  ('Thomas', 'Markus', 10, 'Trekking-Fahrrad', 'schwarz'),
  ('Thomas', 'Markus', 10, 'Mountainbike', 'rot'),
  ('Thomas', 'Johanna', 5, 'Trekking-Fahrrad', 'schwarz'),
  ('Thomas', 'Johanna', 5, 'Mountainbike', 'rot');
```
Es gelten die beiden komplementären MVD

- 1. person  $\rightarrow$  {kind\_name, kind\_alter} und
- 2. person  $\rightarrow$  {fahrrad\_typ, fahrrad\_farbe}

sowie die FD

- 3. kind\_name  $\rightarrow$  kind\_alter.
- a) Laura, das dritte Kind von Thomas, wird geboren. Fugen Sie Laura per SQL-Insert- ¨ Statement hinzu und beachten Sie dabei die MVDs. Formulieren Sie Ihr Statement so, dass es auch ohne Kenntnis der Fahrräder von Thomas funktionert (d.h. nicht insert ... 'Mountainbike', 'rot');).
- b) Allgemein gesprochen: In eine Relation  $R = \{A, B, C\}$  mit den MVDs  $A \rightarrow B$ und  $A \rightarrowtail C$  soll für ein bestimmtes a in Spalte A ein neuer Wert b in Spalte  $B$  eingefügt werden. Wie viele Tupel müssen hinzugefügt werden, damit die MVDs weiterhin gelten?
- c) Was passiert, wenn Thomas seine beiden Fahrräder verkauft?
- d) Überführen Sie die Relation kinder\_fahrraeder mit dem Dekompositionsalgorithmus in die 4. NF.
- e) Schreiben Sie ein SQL-Statement um zu prüfen ob die MVDs der Relation kinder\_fahrraeder erfüllt sind.